## **कारखाने के रूप में ककसी भवन का ननमााण करने/उसका ववस्तार करने/उपयोग करने के लिये प्िान के अन ु मोदन के लिये तथा अन ु ज्ञा के लिए आवेदन** (कारखाना अधिननयम 1948 के अंतर्गत)

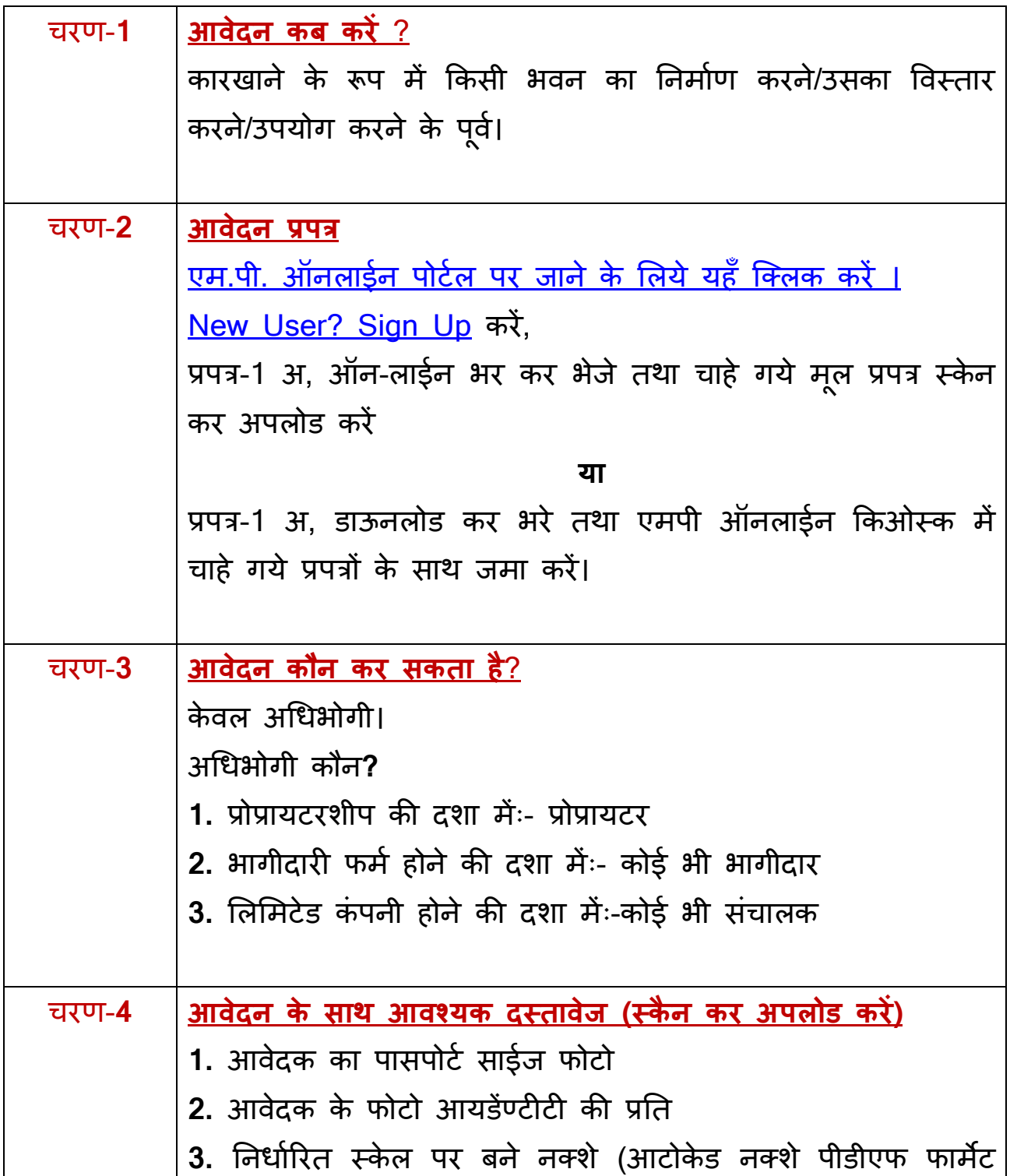

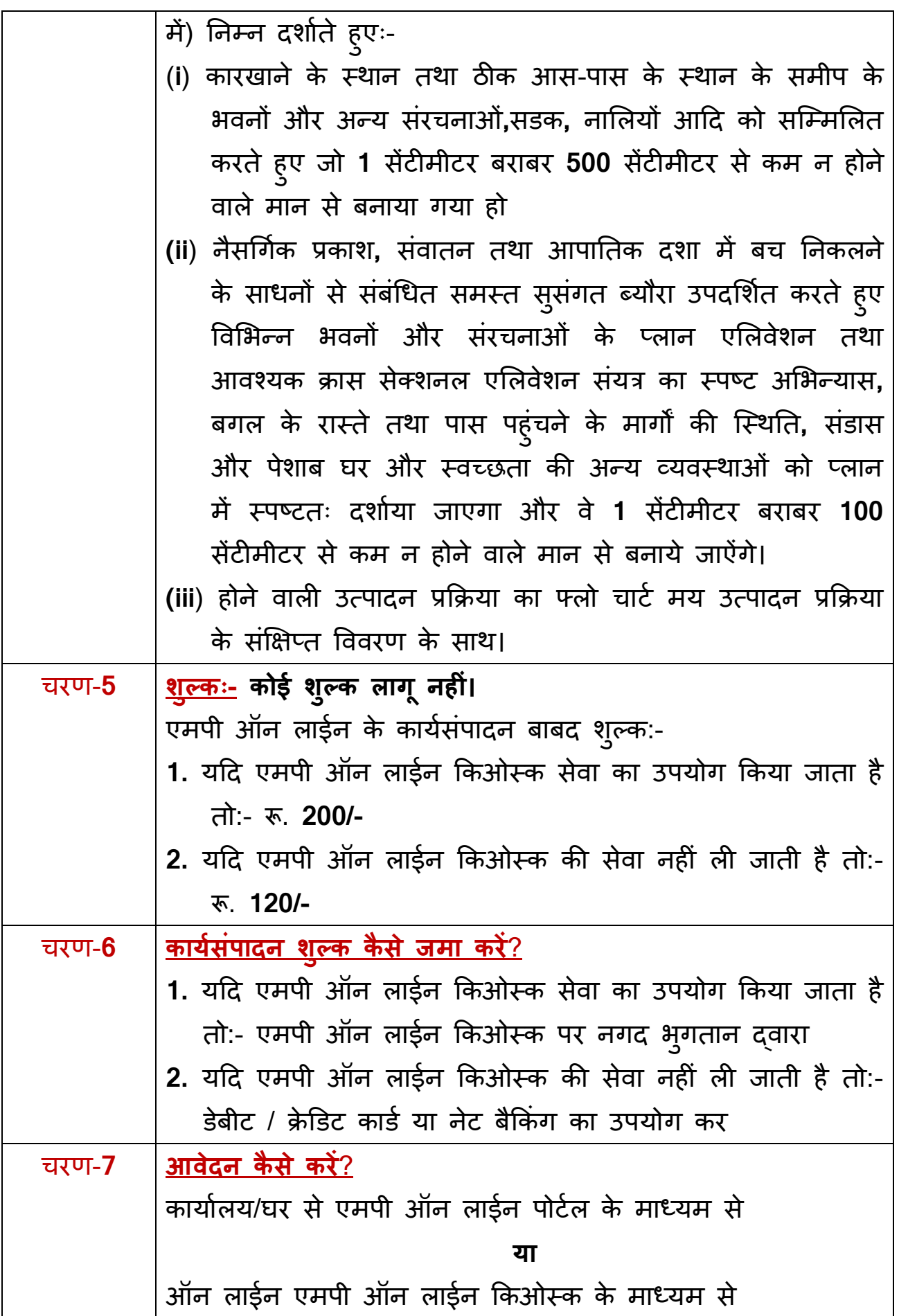

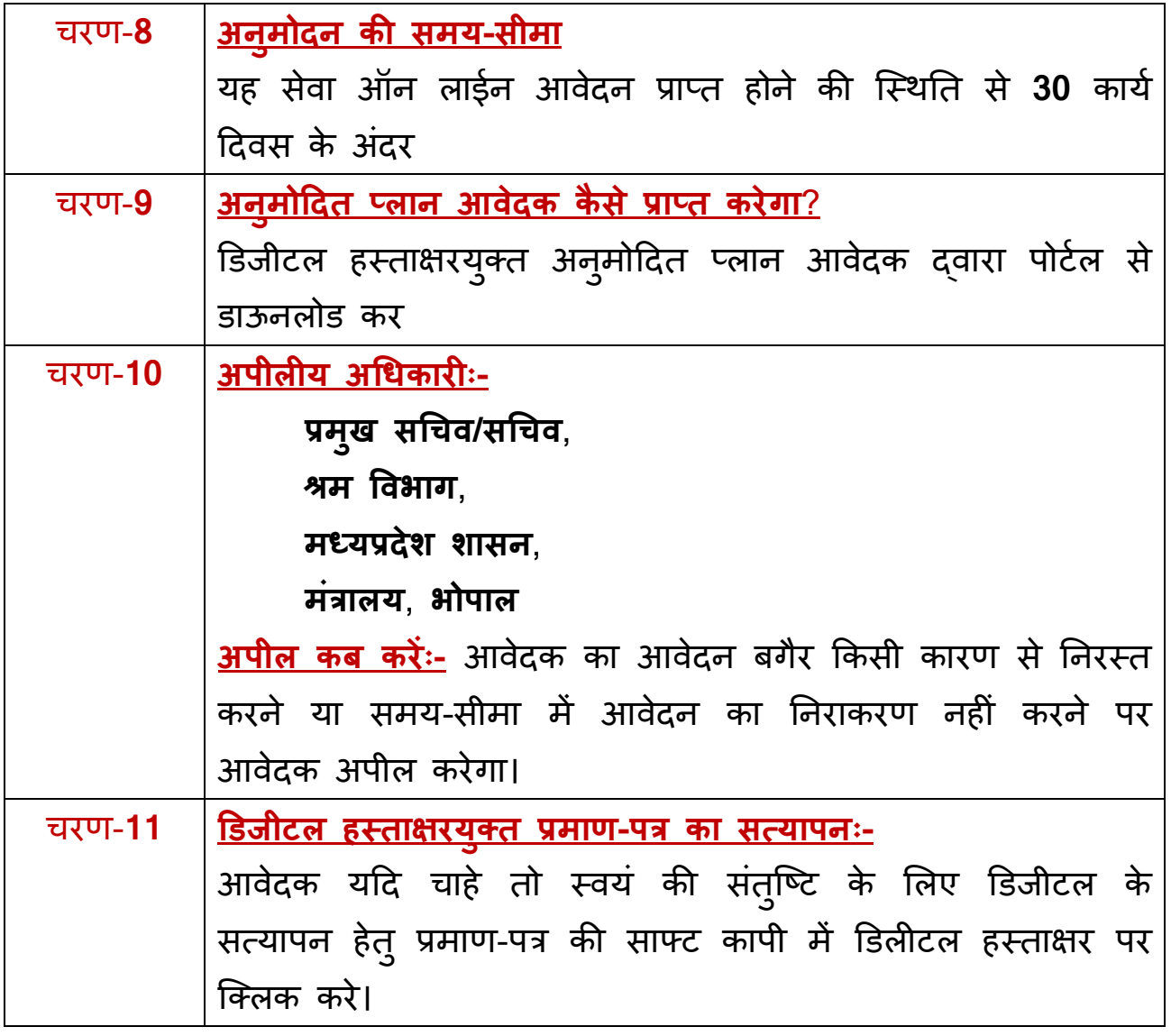